**V7 Bookmarks Crack Patch With Serial Key [2022-Latest]**

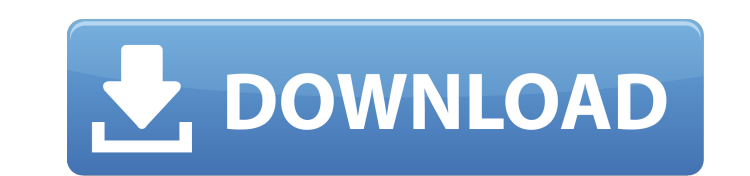

## **V7 Bookmarks 1.36.0 X64**

\* An ideal replacement for Opera's default bookmark bar! \* Allows you to create, move, and edit bookmarks. \* Provides a larger menu with which to move between your bookmarks. \* Even allows you to zoom in/out of bookmarks. bookmark types allow you to create different lists of bookmarks. \* And much more! Bug report Bug report Bug reports should be sent to [email protected] Additional info V7 Bookmarks Cracked Version contains two code files t from the Opera Bookmarks add-on. The icon was made by starting with a png provided by Charles Pritchard and adding a text field in Gimp, converting it to SVG and then back to png, and making it cross-platform compatible. T at If you like the add-on, help us make it even more awesome with a 5 star rating or leave a comment in the review section! If it's not your cup of tea but you like what you've seen so far, check out the following links: Y spelling mistakes. We try to fix them as soon as we find them. If you happen to find any issues with this addon, or with the code in any way, please report them to us at [email protected] \*\*Additional 3D effects and better as the texture. -NEW depth map improves shadows further by preventing any light from reflecting from surfaces behind. -It also recreates the shadow

## **V7 Bookmarks 1.36.0 Crack + Full Version**

Provides you with a much larger list of bookmarks than the standard bookmarks. The side bar can be used to find bookmarks or you can use the context menu to create new bookmarks. This bookmark extension lets you keep track lists can be easily saved, imported, exported, zoomed, and grouped. This is a useful tool if you want to save your bookmarks and avoid losing them. Have you tried this application? We'd like to hear what you have to say ab than the standard bookmarks. The side bar can be used to find bookmarks or you can use the context menu to create new bookmarks. This bookmark extension lets you keep track of your favorite URLs so you won't lose any site zoomed, and grouped. This is a useful tool if you want to save your bookmarks and avoid losing them. Have you tried this application? We'd like to hear what you have to say about it! System requirements: Opera 7 How to uni there 4. Disable or uninstall V7 Bookmarks 5. Restart Opera ]]>V7 Bookmarks ReviewsThe Wordsmith 19 Sep 2011 04:50:54 +0000Listen to what you have to say! The Wordsmith will give you the chance to be the wordsmith, manipul communication allows you to deliver your message directly into the minds of your friends, your parents, your coach, your teacher, and even your enemies. The Wordsmith uses your own words to deliver your message. b7e8fdf5c8

### **V7 Bookmarks 1.36.0 Crack+ Patch With Serial Key**

V7 Bookmarks is a lightweight, yet powerful extension for Opera with lots of options and functions. The main features provided by the extension are: Horizontal sidebar creation On/Off sidebar scrolling Bookmark menu modifi bookmark effects Disable layout Set/change bookmark bookmark opacity Set/change bookmark border Set/change bookmark background Use dark colors V7 Bookmarks is a well-designed extension for Opera. The sidebar behavior, scre with an easy-to-use context menu. The features provided by the extension are: Horizontal sidebar creation On/Off sidebar scrolling Bookmark menu modification Moving/replacing bookmarks Adding bookmarks Shadow bookmark effe Set/change bookmark border Set/change bookmark background Use dark colors V7 Bookmarks Pros: - Horizontal bookmark sidebar - On/off sidebar scrolling - Adjust bookmark width - Rich settings menu - Easy to use - No add-on c browser - Drag and drop function - Many other features - Nifty UI - Free Show HN: Simpleify.me - A responsive photo editor for StackOverflow - bbrizzi Hi, I am a designer/developer working on Simpleify.me. For those who wa a list of additional features that I would like to add. I was wondering if there is any feedback, that I can improve it. Thanks :) ~~~ jeffmcmahan Nice idea! Q: replace value of json array in php I have a json array simila the value of the "error" key? I tried by using

#### **What's New in the V7 Bookmarks?**

Finds the bookmarks toolbar and expands it horizontally. Adds up to 5 links to the bookmarks menu. Adds an Opera sidebar that can be used to access the vertical bookmarks menu. Adjusts the bookmark icons' look and size. Ac toolbar. Saves your bookmark preferences. Shows you your current number of bookmarks, which links you've already bookmarked, and the bookmarked them. Imports bookmarks or bookmark folders from Opera, Firefox, Ephox, Save P Opera browsers, such as Firefox, Ephox, and Prefs. Prompts you to choose the bookmark import format when a file to import is accessed. V7 Bookmarks Screenshot: Q: How to run a app in production mode without starting the se using the docker image, and the server works properly. However, I only want to run the server when it has a test.config file in the same directory. I'm pretty sure there is some way to do this, perhaps using app.use\_server some clues for a non-blocking event loop in the old README, if you scroll down a bit. The basic idea is that the directory is mounted in a directory on the server, which is checked every time an event occurs. The event han function using jQuery? How to pass selected index to next function using jQuery? I have four radio buttons. I am going to see page after clicked on radio button. So i need to pass radio button selected index to function. H

# **System Requirements For V7 Bookmarks:**

- Windows 10, 8.1, or 8 - 8GB RAM - 2 GB free disk space - 1024 x 768 display resolution (WXGA) - 32-bit processor (x86) - PC necessary. No Xbox 360 console required. - Controller necessary. You must use a supported contro game. (Bluetooth/USB Controller Config): You can configure the controller by going to System Settings -> System

Related links:

[https://wakelet.com/wake/FWlFP60HdSh2-\\_nLRtdVf](https://wakelet.com/wake/FWlFP60HdSh2-_nLRtdVf) <http://www.vidriositalia.cl/wp-content/uploads/2022/07/EQuality-1.pdf> <http://spotters.club/?p=8129> [https://www.pickmemo.com/upload/files/2022/07/GVLify63jjclGo2nUg42\\_04\\_3a007b770dd37ae811d89fe8d3720e25\\_file.pdf](https://www.pickmemo.com/upload/files/2022/07/GVLify63jjclGo2nUg42_04_3a007b770dd37ae811d89fe8d3720e25_file.pdf) <https://coffeefirstmamalater.com/2022/07/04/smart-file-organiser-crack-activation-free-for-windows/> [https://www.realteqs.com/teqsplus/upload/files/2022/07/nMKFu91vnbDtGC7QwCfd\\_04\\_3a007b770dd37ae811d89fe8d3720e25\\_file.pdf](https://www.realteqs.com/teqsplus/upload/files/2022/07/nMKFu91vnbDtGC7QwCfd_04_3a007b770dd37ae811d89fe8d3720e25_file.pdf) [https://vega-eu.com/wp-content/uploads/2022/07/Code\\_Librarian\\_.pdf](https://vega-eu.com/wp-content/uploads/2022/07/Code_Librarian_.pdf) <http://moonreaderman.com/free-virus-removal-tool-for-w32-bancos-trojan-crack-with-keygen/> <http://festivaldelamor.org/?p=5050860> <https://dogrywka.pl/sketch-drawer-crack-download/> <https://www.vakummakinesiservisi.com/mangodrum-crack-with-product-key-free-mac-win/> [https://www.grenobletrail.fr/wp-content/uploads/2022/07/URL\\_Helper.pdf](https://www.grenobletrail.fr/wp-content/uploads/2022/07/URL_Helper.pdf) <https://horley.life/proxyhttpserver-download-for-pc-2022-latest/> <https://kjvreadersbible.com/imtoo-dvd-audio-ripper-7-7-3-crack-torrent-free-download-pc-windows-2022/> [https://gaming-walker.com/upload/files/2022/07/MGmNGMpMM92Zej9zAOGT\\_04\\_3a007b770dd37ae811d89fe8d3720e25\\_file.pdf](https://gaming-walker.com/upload/files/2022/07/MGmNGMpMM92Zej9zAOGT_04_3a007b770dd37ae811d89fe8d3720e25_file.pdf) <https://cooltto.com/wp-content/uploads/neilkaes.pdf> <https://www.mil-spec-industries.com/system/files/webform/sadvien628.pdf> [https://chaletstekoop.nl/wp-content/uploads/2022/07/Power\\_Web2Pic\\_Crack\\_Free\\_License\\_Key\\_Download\\_WinMac\\_March2022.pdf](https://chaletstekoop.nl/wp-content/uploads/2022/07/Power_Web2Pic_Crack_Free_License_Key_Download_WinMac_March2022.pdf) <http://latinon.com/?p=4321> <http://ransonmedia.com/chinese-english-dictionary-crack-download/>